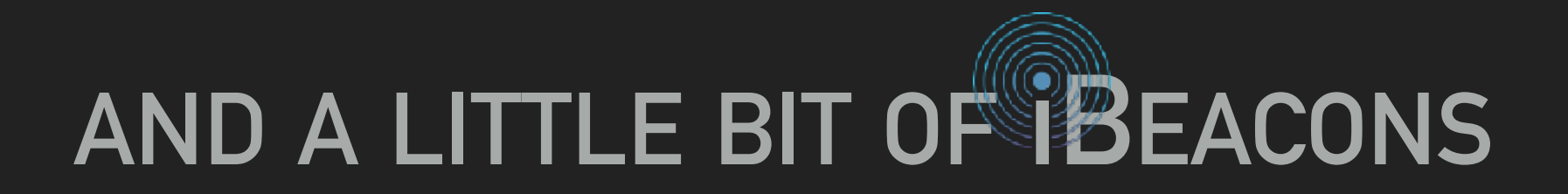

# **MULTIPEERCONNECTIVITY**

by Felix Wehnert 29.09.2016 @ CocoaheadsAC

# **WHAT IS IT?**

- ▸ MultipeerConnectivity is a framework by Apple introduced with iOS 7
- ▸ Available on iOS, tvOS, and macOS

infrastructure Wi-Fi networks, peer-to-peer Wi-Fi, and Bluetooth infrastructure Wi-Fi, peer-to-peer Wi-Fi, and Ethernet

# **WHAT CAN IT DO?**

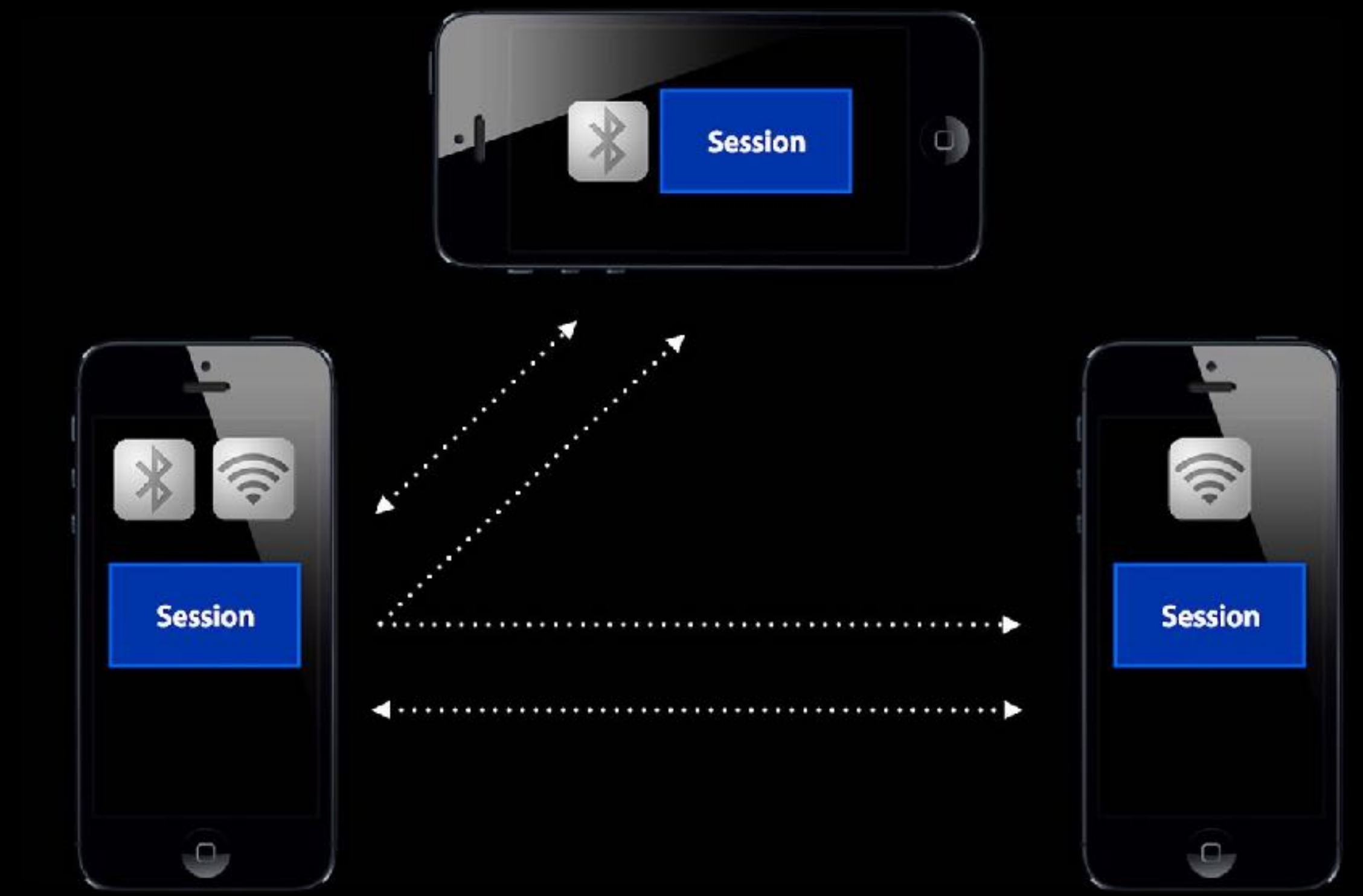

# **WHAT CAN IT DO?**

▸ Mesh Networks out-of-the-box

- ▶ Send Data
- ▸ Streaming
- ▸ Send Files
- ▸ Send it unreliable

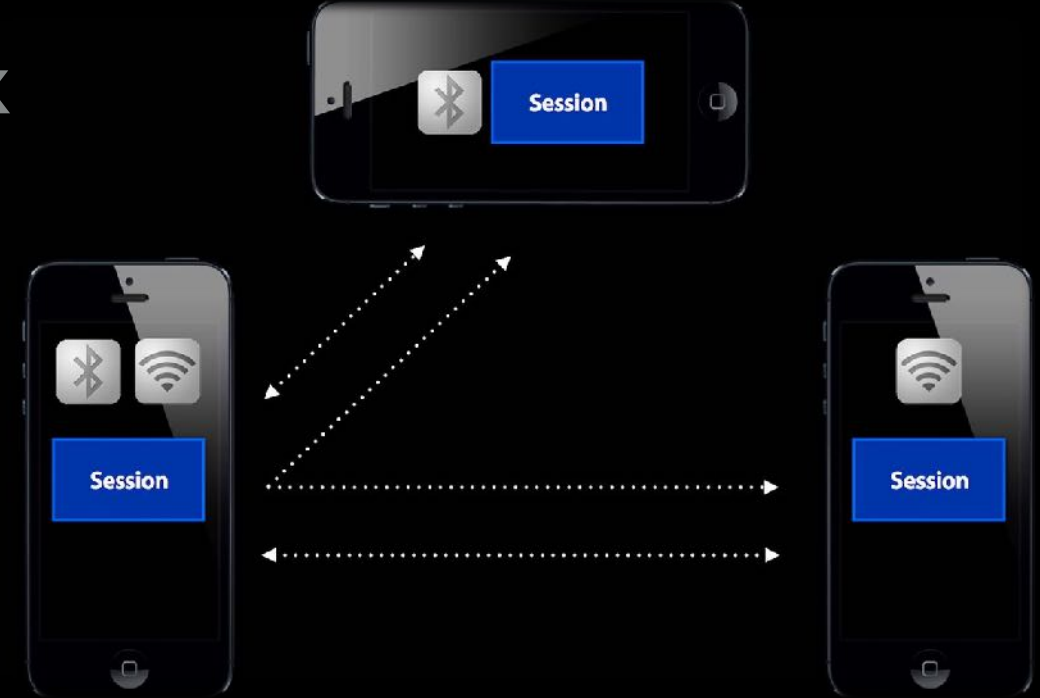

#### **HOW TO DO IT?**

```
let randomIdentifier = Int(arc4random_uniform(999)) 
self.peerID = MCPeerID(displayName: "Peer#\(randomIdentifier)")
self.mcSession = MCSession(peer: peerID, securityIdentity: nil, encryptionPreference: .none)
```

```
self.mcBrowser = MCNearbyServiceBrowser(peer: peerID, serviceType: MCController.service)
self.mcAdvertiser = MCNearbyServiceAdvertiser(peer: peerID, discoveryInfo: nil, serviceType: 
                                               MCController.service)
```

```
… 
self.mcBrowser.startBrowsingForPeers() 
self.mcAdvertiser.startAdvertisingPeer()
```

```
do {
    try self.mcSession.send("A really great String".data(using: String.Encoding.utf8)!, toPeers:
                              self.mcSession.connectedPeers, with: .reliable) 
} catch { 
         print(error) 
}
```
#### **HOW TO DO IT?**

let 1999) andomIdentifier)") rityIdentity: nil, encryptionPreference: .none)

> peerID, serviceType: MCController.service) (peer: peerID, discoveryInfo: nil, serviceType: MCController.service)

### **HOW TO DO IT?**

let 1999) andomIdentifier)") rityIdentity: nil, encryptionPreference: .**n**onelred)

> peerID, serviceType: MCController.service) (peer: peerID, discoveryInfo: nil, serviceType: MCController.service)

# **CONCLUSION**

- ▶ Easy pairing of up to 8 devices
- ▸ Span mesh-networks
- ▸ Send data to all with different reliable levels
- ▶ Encrypt the traffic

#### **HOW BEACON TECHNOLOGY CAN SUPPORT MULTIPEER CONNECTIVITY**

- ▸ How to notify a device?
- ▸ Remote push notifications
- ▶ spawn an iBeacon on device
- Locale UserNotification if iBeacon detected
- ▶ <sup>●</sup> no support for background advertising
- $\triangleright$   $\blacksquare$  no support for tvOS and macOS

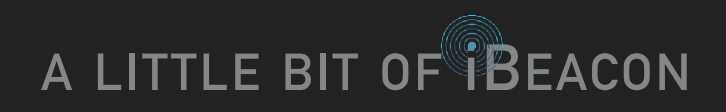

### **CORE BLUETOOTH**

- ▸ support for iOS, macOS and(!) tvOS
- ▸ listening and advertising in background is possible but unreliable
- ▸ nearly impossible if both apps are in background

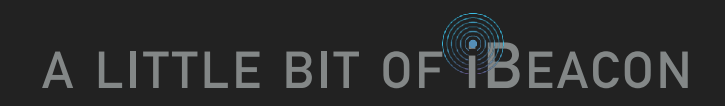

#### **DEMO**